## ΠΡΟΓΡΑΜΜΑ ΤΜΗΜΑ

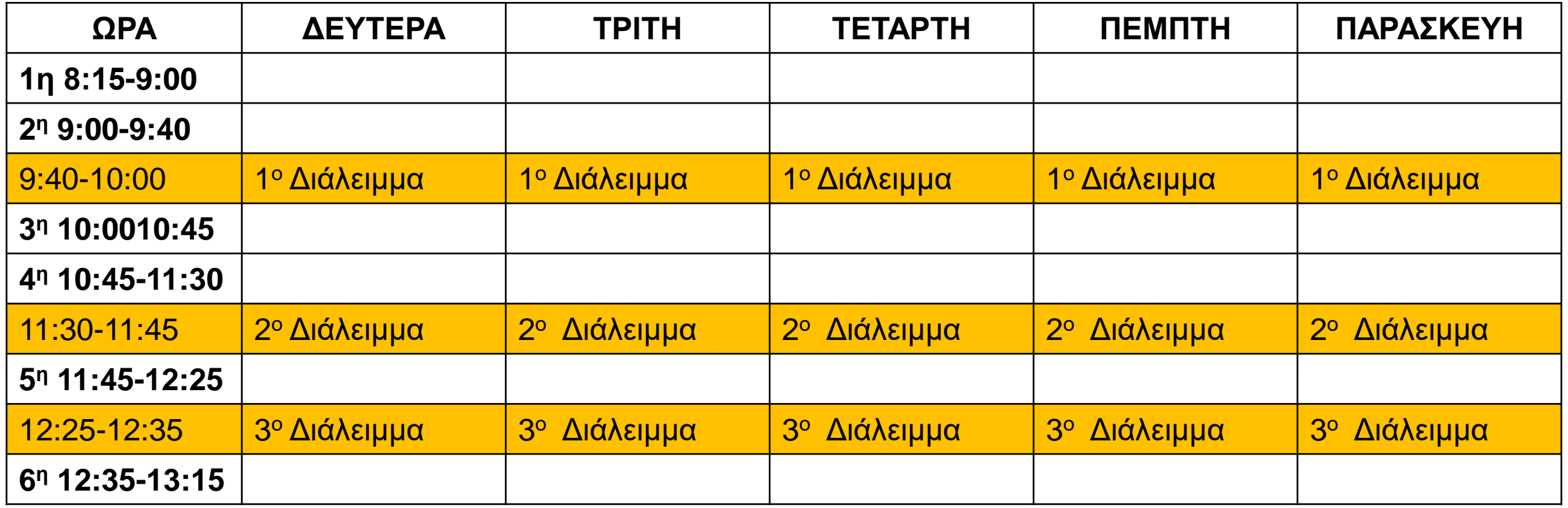

## ΤΠΕ ΔΗΜΟΤΙΚΟ ΣΧΟΛΕΙΟ

- Να σχεδιάσετε ένα πίνακα στον υπολογιστή σας και να πληκτρολογήσετε το πρόγραμμα του τμήματος σας.
- Να αλλάξετε την μορφή / στυλ του πίνακα

Πώς δημιουργώ ένα πίνακα στον υπολογιστή μου; Τι είναι στήλες / γραμμές; Ποιες μορφοποιήσεις μπορώ να κάνω;